## **Hinweise zur Starterklärung am Beispiel "Formular für Allgemeine Wettbewerbe und Auflage"**

#### **1. Angaben des Antragssteller**

Dieser Block ist selbsterklärend. Wichtig ist hier, dass der Antragsteller eine Telefonnummer und/oder eine Mailadresse angibt, damit wir bei Rückfragen Kontakt aufnehmen können.

### WÜRTTEMBERGISCHER SCHÜTZENVERBAND 1850 e.V.

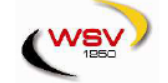

#### Antrag auf Änderung der Starterlaubnis (Starterklärung) für alle Allgemeine Wettbewerbe und Auflage ab dem Sportiahr 202

(einzureichen bis zum 15. Dezember des Voriahres-

später eingehende Anträge können nicht berücksichtigt werden)

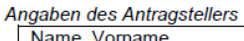

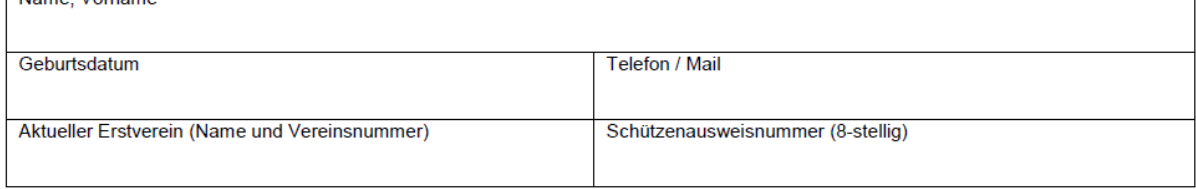

#### Änderung der Starterlaubnis

Laut Sportordnung 0.7.3 muss die Starterlaubnis Beginn des Sportjahres auf Antrag des Schützen geändert werden. Jeder Schütze darf in einem Sportjahr bei den Meisterschaften des DSB in einem Wettbewerb nur für einen Verein starten (ab Kreismeisterschaft). Für die Teilnahme am Ligabetrieb bedarf es keiner Starterklärung. Eine Starterlaubnis wird nur erteilt, wenn der Schütze bis zum Abgabetermin beim WSV für den jeweiligen Verein als Mitglied gemeldet ist.

Die Änderung der Starterlaubnis bleibt bis auf Widerruf gültig. Mit Abgabe eines neuen Antrages werden alle bisher beantragten/erteilten Starterlaubnisse ungültig.

#### **2. Erstvereinswechsel**

Hier kann der Antragsteller einen Erstvereinswechselbeantragen. Es gibt mehrere Varianten.

#### **Variante #1**

Hiermit beantrage ich einen Erstvereinswechsel

Der Antragsteller ist in zwei oder mehr Vereinen Mitglied und schießt alles für den aktuellen Erstverein.

Dann bitte den aktuellen Erstverein eintragen und den neuen, zukünftigen Erstverein.

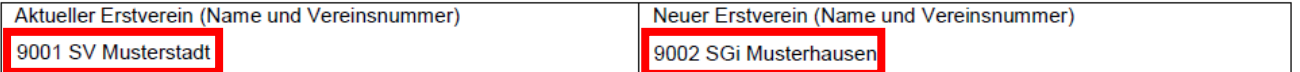

#### **Variante #2**

Ich schieße alle Disziplinen für den aktuellen/neuen Erstverein a)

Der Antragsteller ist in zwei oder mehr Vereinen Mitglied und hat in der Vergangenheit bereits Disziplinen für einen Zweitverein per Starterklärung eintragen lassen. Der Antragsteller will nun wieder alle Disziplinen für seinen aktuellen Erstverein schießen.

In diesem Fall bitte nur den aktuellen Erstverein eintragen.

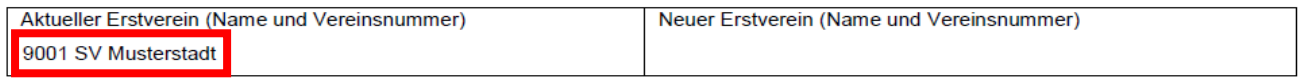

b)

Ich schieße alle Disziplinen für den aktuellen/neuen Erstverein

Der Antragsteller ist in zwei oder mehr Vereinen Mitglied und hat in der Vergangenheit bereits Disziplinen für einen Zweitverein per Starterklärung eintragen lassen. Der Antragsteller will nun alle Disziplinen für einen neuen Erstverein schießen. In diesem Fall bitte den aktuellen und neuen Erstverein eintragen.

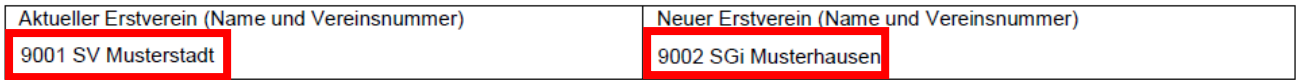

#### **3. Disziplinen für Zweitverein**

Hier kann der Antragsteller Disziplinen, die er für einen Zweitverein schießen möchte, beantragen, oder einzelne Disziplinen wieder seinem Erstverein zuweisen.

Beispiel: Max Muster ist Mitglied in folgenden Vereinen: SV Musterstadt (Erstverein) SGi Musterhausen (Zweitverein) SGes Musterdorf (Zweitverein)

#### **Variante #1**

Der Antragsteller schießt bisher alle Disziplinen für seinen Erstverein SV Musterstadt und möchte in Zukunft zwei Disziplinen für seinen Zweitverein SGi Musterhausen schießen. Bei Antragstellern, die in mehreren Landesverbänden Mitglied sind und eine landesverbandsübergreifende Starterklärung einreichen, ist es wichtig, dass der entsprechende Landesverband bei der jeweiligen Disziplin eingetragen wird. Die Vereinsnummer für externe Vereine muss nicht angegeben werden.

Folgende nachstehende Disziplinen schieße ich für einen weiteren Verein

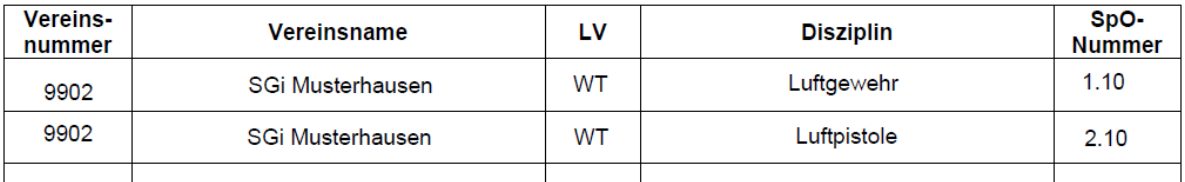

#### **Variante #2**

Der Antragsteller schießt bereits mehrere Disziplinen für Zweitvereine und möchte nun einzelne Disziplinen wieder für seinen Erstverein schießen.

Beispiel:

SV Musterstadt (Erstverein) SGi Musterhausen (Zweitverein) SGes Musterdorf (Zweitverein)

Bereits hinterlegt Disziplinen für Zweitvereine:

1.10 Luftgewehr für die SGi Musterhausen 2.10 Luftpistole für die SGi Musterhausen 2.40 Sportpistole für die SGes Musterdorf 2.53 Pistole 9mm für die SGes Musterdorf

Der Antragsteller möchte nun die Disziplinen 1.10 und 2.53 wieder für seinen Erstverein schießen. Bitte wie folgt eintragen.

Folgende nachstehende Disziplinen schieße ich für einen weiteren Verein

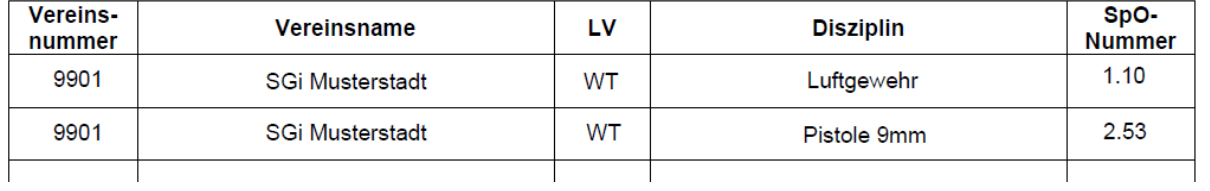

**WICHTIG: Bitte bei Disziplin-Änderungen immer die Bezeichnungen und SpO-Nummer aus der untenstehenden Tabelle des Starterklärungsformulars verwenden.**

## **Hinweise zur Starterklärung über den MitCOM-Einzelzugang**

#### **1. Erstvereinswechsel**

Hier kann der Antragsteller einen Erstvereinswechsel beantragen. Es gibt mehrere Varianten.

#### **Variante #1**

Der Antragsteller möchte in Zukunft alle Disziplinen für seinen neuen Erstverein schießen.

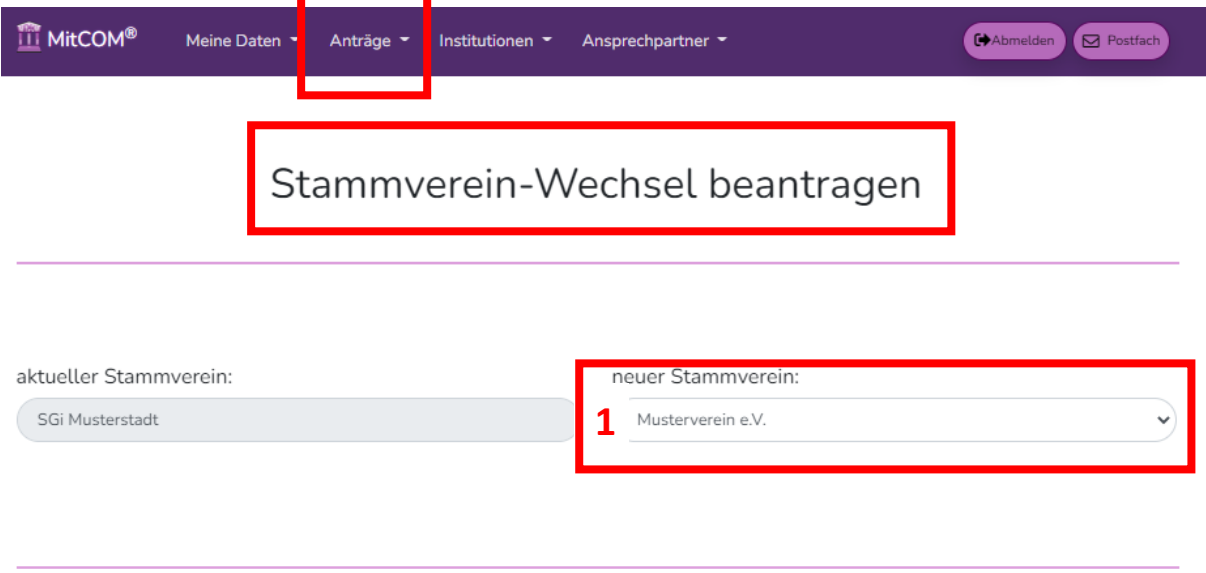

## **HINWEIS**

#### Änderung der Starterlaubnis

Laut Sportordnung 0.7.3 muss die Starterlaubnis Beginn des Sportjahres auf Antrag des Schützen geändert werden. Jeder Schütze darf in einem Sportjahr bei den Meisterschaften des DSB in einem Wettbewerb nur für einen Verein starten (ab Kreismeisterschaft). Für die teilnahme am Ligabetrieb beadrf es einer Starterklärung. Eine Starterlaubnis wird nur erteilt, wenn der Schütze bis zum Abgabetermin beim Verband für den jeweiligen Verein als Mitglied gemeldet ist.

Die Änderung der Starterlaubnis bleibt bis auf Widerruf gültig. Mit Abgabe eines neuen Antrages werden alle bisher beantragten/erteilten Starterlaubnisse unaültia.

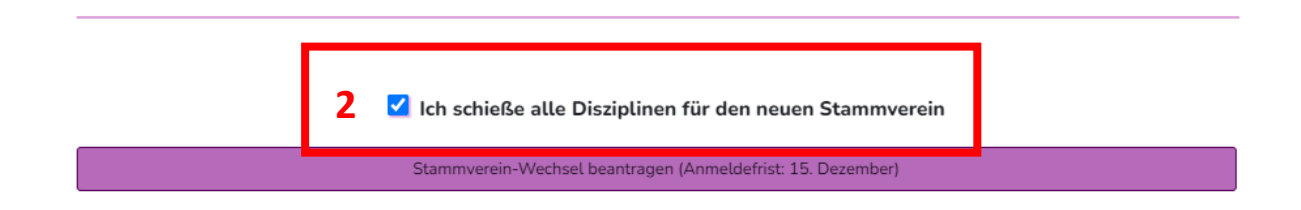

**1:** In diesem Dropdown-Feld findet der Antragsteller seine Zweitvereine zur Auswahl.

#### **2:** Anschließend noch den Haken setzen!!!

Mit Klick auf den Button "Stammverein-Wechsel beantragen" geht der Antrag direkt, innerhalb von unserer Mitgliederverwaltung, bei der zuständigen Person zur Bearbeitung ein.

#### **Variante 2#**

Der Antragsteller möchte, wie in Variante #1, den Erstverein wechseln. Allerdings hat er Disziplinen für seinen Zweitverein #1 gemeldet. Der neue Erstverein wird Zweitverein #2. Die Disziplineinträge für Zweitverein #1 sollen bestehen bleiben.

Konstellation vorher:

Erstverein: SGi Musterstadt Zweitverein #1: SGes Musterdorf (Disziplin 1.10 und 2.53 hinterlegt) Zweitverein #2: Musterverein e.V.

# Stammverein-Wechsel beantragen

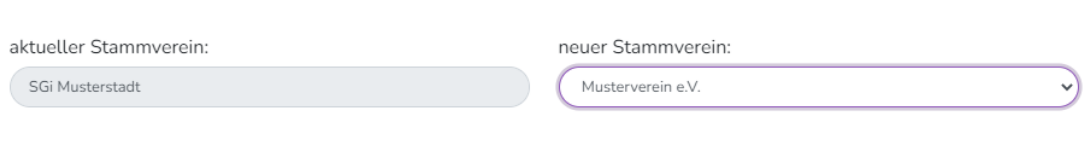

#### **HINWEIS**

#### Änderung der Starterlaubnis

Laut Sportordnung 0.7.3 muss die Starterlaubnis Beginn des Sportjahres auf Antrag des Schützen geändert werden. Jeder Schütze darf in einem Sportjahr bei den Meisterschaften des DSB in einem Wettbewerb nur für einen Verein starten (ab Kreismeisterschaft). Für die teilnahme am Ligabetrieb beadrf es einer Starterklärung. Eine Starterlaubnis wird nur erteilt, wenn der Schütze bis zum Abgabetermin beim Verband für den jeweiligen Verein als Mitglied gemeldet ist.

Die Änderung der Starterlaubnis bleibt bis auf Widerruf gültig. Mit Abgabe eines neuen Antrages werden alle bisher beantragten/erteilten Starterlaubnisse unaültia

Ich schieße alle Disziplinen für den neuen Stammverein

Stammverein-Wechsel beantragen (Anmeldefrist: 15. Dezember)

Bitte den Haken "Ich schieße alle Disziplinen für den neuen Stammverein" nicht setzen.

Mit Klick auf den Button "Stammverein-Wechsel beantragen" geht der Antrag direkt, innerhalb von unserer Mitgliederverwaltung, bei der zuständigen Person zur Bearbeitung ein.

Konstellation nach der Beantragung:

Erstverein: Musterverein e.V. Zweitverein #1: SGes Musterdorf (Disziplin 1.10 und 2.53 hinterlegt) Zweitverein #2: SGi Musterstadt

#### **2. Disziplinen für Zweitverein**

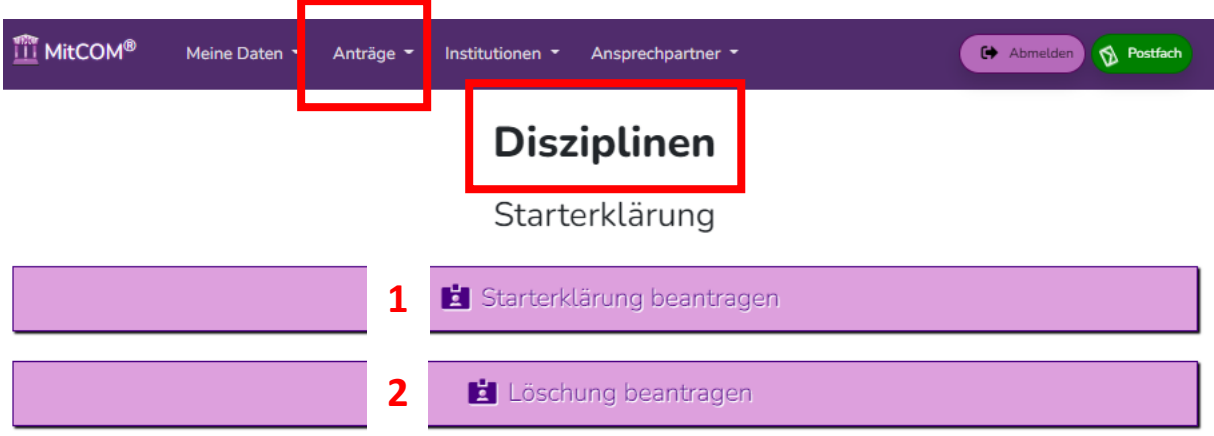

### **Variante 1.**

Hier kann der Antragsteller seinen Zweitvereinen Disziplinen zuordnen.

# Starterklärung für NICHT Erstvereine beantragen

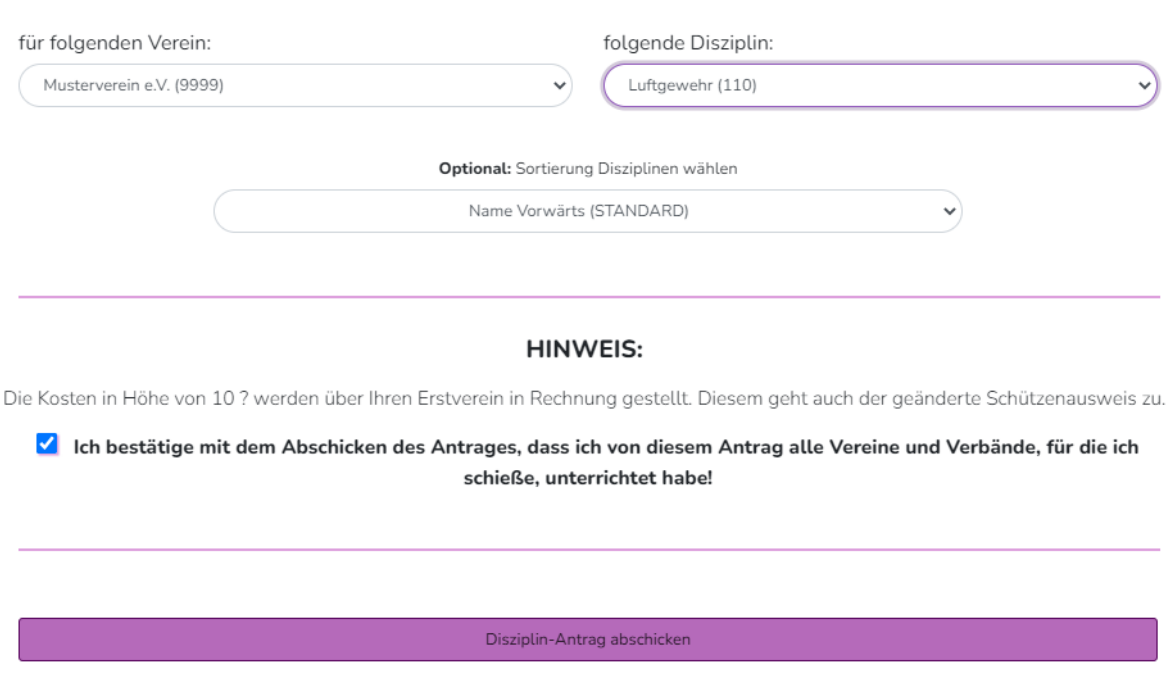

Über das Dropdown-Feld "für folgenden Verein", kann ein Zweitverein des Antragstellers ausgewählt werden.

Über das Dropdown-Feld "folgende Disziplin" kann eine Disziplin ausgewählt werden, die dem ausgewählten Zweitverein zugeordnet werden soll.

Mit Klick auf dem Button "Disziplinantrag abschicken" geht der Antrag direkt, innerhalb von unserer Mitgliederverwaltung, bei der zuständigen Person zur Bearbeitung ein.

## **Variante 2.**

Hier kann der Antragsteller in der Vergangenheit hinterlegte Disziplinen wieder löschen.

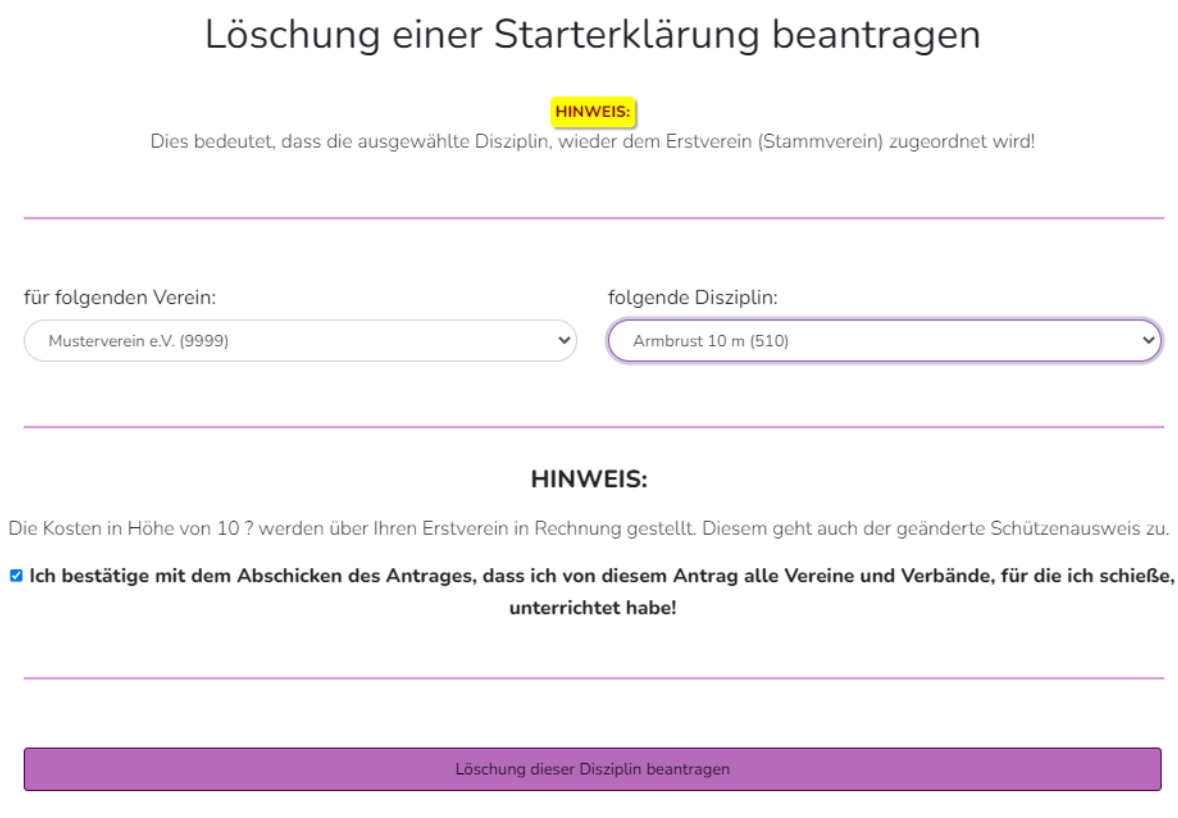

Über das Dropdown-Feld "für folgenden Verein", kann ein Zweitverein des Antragstellers ausgewählt werden.

Über das Dropdown-Feld "folgende Disziplin" kann eine Disziplin ausgewählt werden, die für den ausgewählten Zweitverein bereits hinterlegt ist und in Zukunft wieder für den Erstverein geschossen werden soll.

Mit Klick auf dem Button "Löschung dieser Disziplin beantragen" geht der Antrag direkt, innerhalb von unserer Mitgliederverwaltung, bei der zuständigen Person zur Bearbeitung ein.

Sowohl bei Variante **1** und **2** muss der Vorgang für jede einzelne Disziplin wiederholt werden.

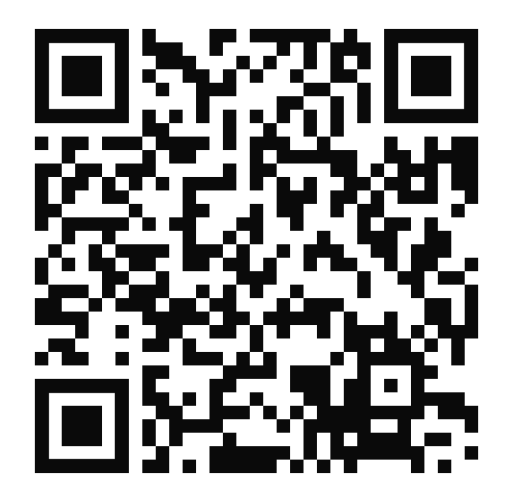

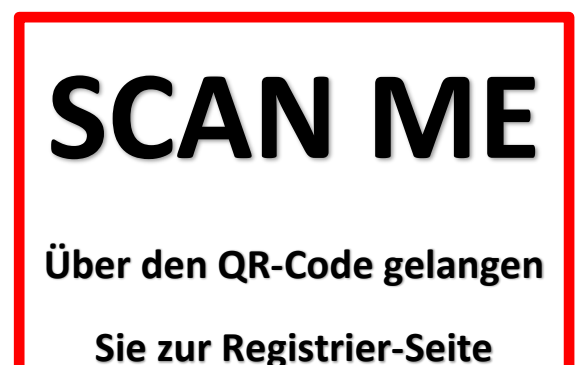

**des MitCOM-Einzelzugangs**